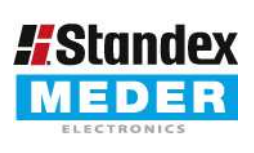

Europe: +49 / 7731 8399 0 USA: +1 / 508 295 0771 Asia: +852 / 2955 1682

| Email: info@standexmeder.com Email: salesusa@standexmeder.com | Email: salesasia@standexmeder.com Item No.: 3305185378

Item:

SHV05-1A85-78L3K

SIL05-1A85-78L3K

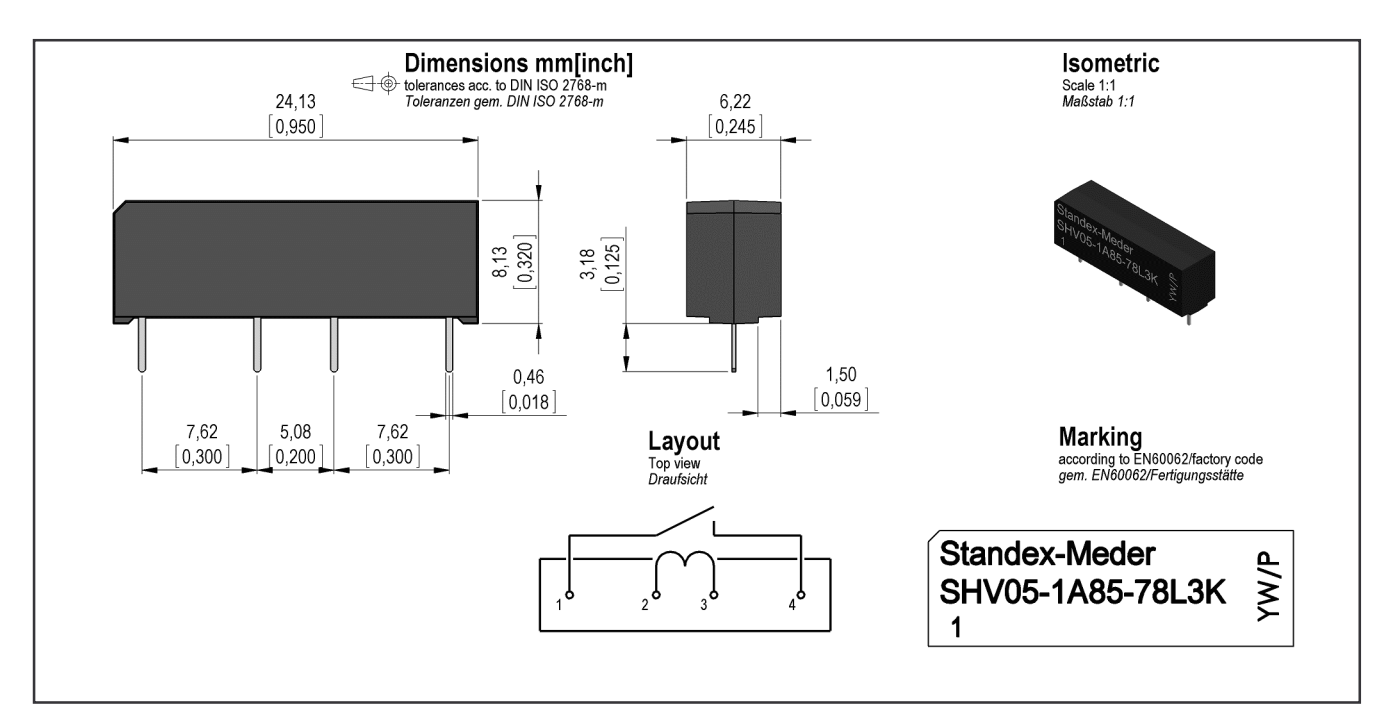

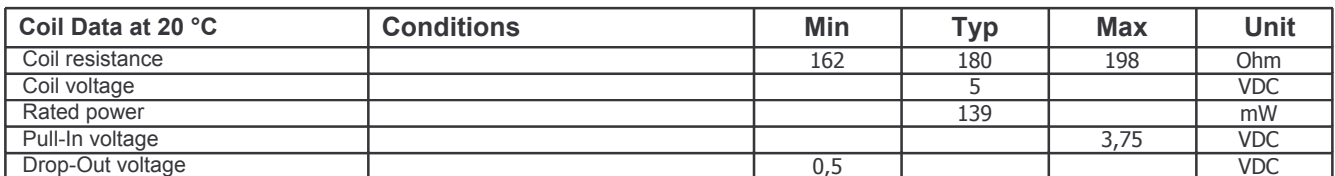

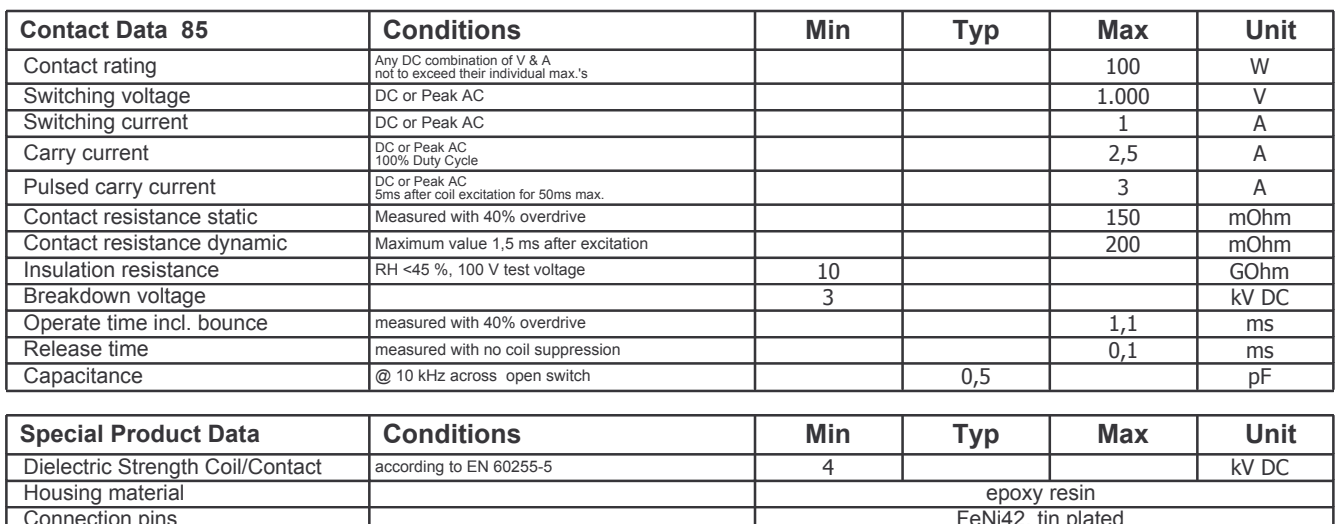

勝特力材料886-3-5753170 胜特力电子(上海) 86-21-34970699 胜特力电子(深圳) 86-755-83298787 Http://www.100y.com.tw

**Internal Mu Metal Shield** 

yes

Magnetic Shield

Reach / RoHS conformity

Approval at: Approval at:

17.04.15 Approval by: 09.06.15 Approval by:

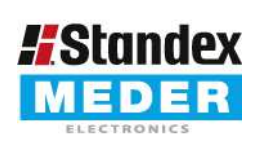

Europe: +49 / 7731 8399 0 | Email: info@standexmeder.com **Standex** USA: +1/508 295 0771 | Email: Info@standexmeder.com Asia: +852 / 2955 1682 | Email: salesasia@standexmeder.com

Item No.: 3305185378

Item:

SHV05-1A85-78L3K

SIL05-1A85-78L3K

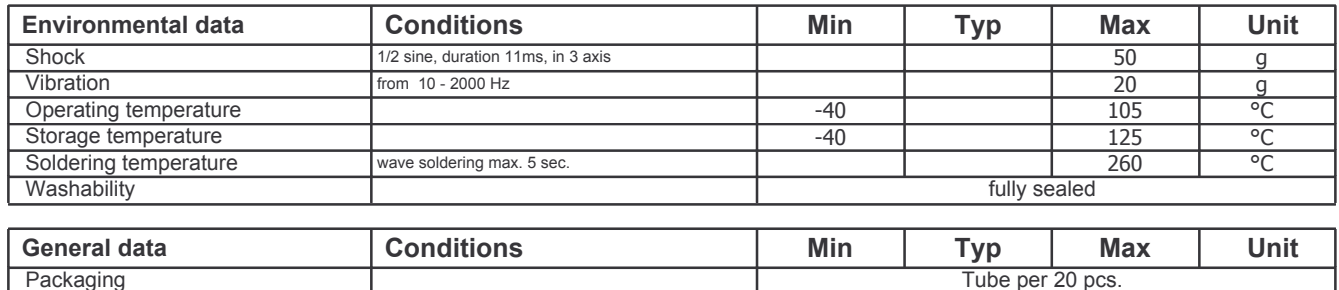

勝特力材料886-3-5753170 胜特力电子(上海) 86-21-34970699 胜特力电子(深圳) 86-755-83298787 Http://www.100y.com.tw